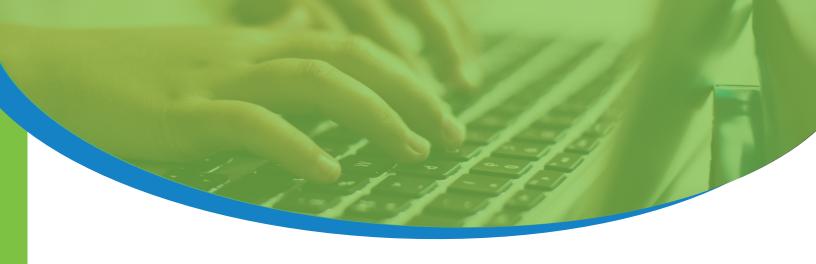

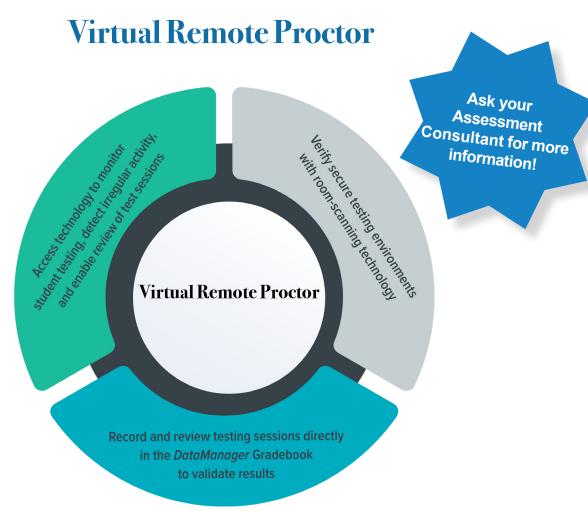

# Leverage the Power of Technology to Monitor Remote Testing

- · 'Record and review' remote proctoring solution to monitor students while testing
- · Students can test without visual monitoring by a live proctor
- No need for district personnel to monitor testing in real time via a webcam stream
- System monitors student behavior during testing and flags suspicious activity based on the testing screen, student behaviors, and environment (i.e., leaning down, getting up, another person entering the room, etc.)
- Recordings are captured and stored in the DataManager Gradebook to review following the test session, as needed - only teachers can view recordings

# Virtual Remote Proctor (cont.)

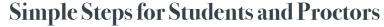

## **Device requirements**

- Webcam and microphone required within the student's testing device
- If communication with the proctor is needed, a separate device must be used (for web conferencing, chat, or phone call)
- Students may be required to show their IDs prior to testing

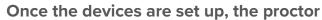

- Signs in to DataManager
- · Launches the proctor session
- Instructs students to sign in to start exam pre-checks
- Proctor sees a status message in the application indicating that students are running through the system diagnostics test and other checks (room scan, show ID, exam agreement, etc.)
- Can select "Approve All" to begin the test once all students are ready
- Proctor monitors the progress of the group in the proctor session via their traditional proctor dashboard

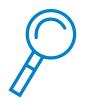

### **Detect Irregular Activity**

- The Virtual Remote Proctor records the webcam view of each student's behavior and screen while testing
- Students are prevented from copy/pasting, taking screenshots, or navigating away from the test
- Virtual Remote Proctor monitors students and uses algorithms to identify and flag irregular activity during testing to offer a streamlined review for test proctors
- Teachers may view recordings after testing to validate student results and testing procedures
- Students sign in using an open Chrome browser and Chrome browser extension that must be installed ahead of testing (Riverside Secure Browser not needed)
- Virtual Remote Proctor requires school systems to have parental consent prior to testing a parent letter template is provided

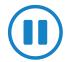

#### Pausing test sessions

 Proctors can pause test sessions for an individual student or group of students (i.e., student needs to go to the restroom, internet glitch, etc.)

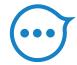

#### Chat

 No in-app communication between proctors and students; a secondary device must be used

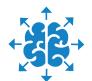

#### **Distractions**

- Student cannot see the other students or the proctor
- Students cannot navigate away from testing while in session

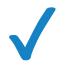

#### **Check readiness**

• System check tools are run at time of testing

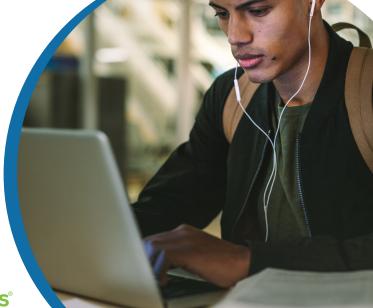

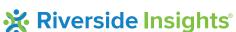